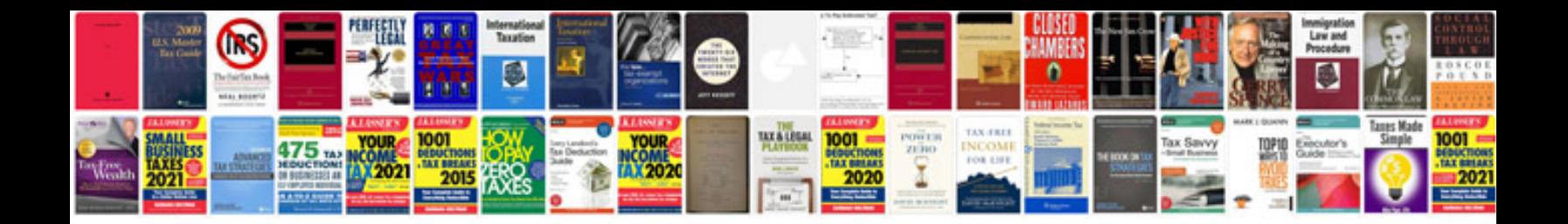

## **Make forms**

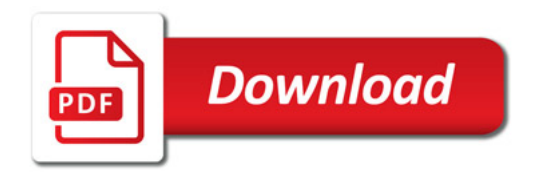

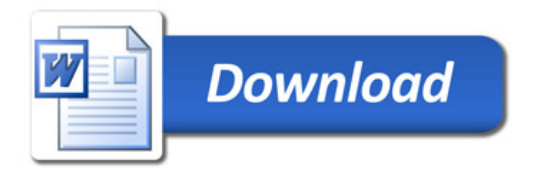